# C++ DATA TYPES BASIC CONTROL FLOW

Problem Solving with Computers-I Chapter 1 and Chapter 2

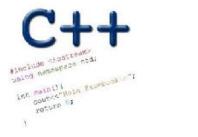

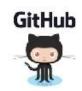

2

#### CLICKERS OUT – FREQUENCY AB

# **Review: Program compilation**

What does it mean to "compile" a C++ program?

A. Write the implementation of the program in a .cpp file

B)Convert the program into a form understandable by the processor

- C. Execute the program to get an output
- D. None of the above

#### **Review: Kinds of errors**

Which of the following types of errors is produced if our program divides a number by 0?

A. Compile-time error B. Run-time error C. Both A and B D. Neither A or B D. Neither A or B

#### Let's play Fizzbuzz

We'll play fizzbuzz and then code it up!

In the process we will learn about different ways of getting input into C++ programs:

Standard input cin

- Arguments to main
- Reading from files (a later lecture)

We will also learn about different ways of showing output to C++ programs:

# Let's code Fizzbuzz -1.0

- \$ Enter a number: 1
- \$ Enter a number: 2
- 2

1

- \$ Enter a number: 3
- fizz
- \$ Enter a number: 4

**\$Enter a number: 5** 5 **\$Enter a number: 6** fizz \$Enter a number: 7 \$Enter a number: 15 fi77

#### Review: C++ Variables and Datatypes

- Variables are containers to store data
- C++ variables must be "declared" before they are used by specifying a datatype

int x;

// Declared ×

- •int: Integers
- double: floating point numbers
- char: characters
- · String : sequence of chars (rr text) In Memory

#### C++ Uninitialized Variables

- · Value of uninitialized variables is "undefined"
- · Undefined means "anything goes"
- · Can be a source of tricky bugs
- · What is the output of the code below?

```
if (×%3==0) §

modulo

// Boolean expression

// that evaluates to true

// if x is divisible by 3
```

```
int main() {
int a, b;
cout<<"The sum of "<< a << " and " << b<< " is:"<< a+b<<endl;
}
```

#### Variable Assignment

• The values of variables can be initialized...

• ...or changed on the fly...

Char \* S; For now think of S as being a "String" type

#### Variable Assignment

• ... or even be used to update the same variable!

```
int myVariable = 0;
myVariable = 5 + 2;
myVariable = 10 - myVariable;
myVariable = myVariable==0;
```

### Control flow: if statement

- The condition is a Boolean expression
- These can use relational operators

```
if ( Boolean expression) {
   // statement 1;
   // statement 2;
}
```

- In C++ 0 evaluates to a false
- Everything else evaluates to true

#### Examples of if statements

- The condition is a Boolean expression
- These can use relational operators

Use the curly braces even if you have a single statement in your if

#### Fill in the 'if' condition to detect numbers divisible by 3

A. x/3 == 0
B. ! (x%3)
C. x%3 == 0
D. Either B or C
E. None of the above

#### Control Flow: if-else

```
if (x > 0) {
    pet = dog;
    count++;
} else {
    pet = cat;
    count++;
}
```

• Can you write this code in a more compact way?

#### Control Flow: Multiway if-else

```
if (x > 100) {
    pet = dog;
    count++;
} else if (x > 90) {
    pet = cat;
    count++;
} else {
    pet = owl;
}
```

• Can you write this code in a more compact way?

# Let's code Fizzbuzz -2.0 (taking arguments from main)

\$ ./fizzbuzz 1

\$ ./fizzbuzz 9 Fizz

\$ ./fizzbuzz 15 Fizzbuzz Writing a main function that takes conguments "string"type int main (int argc, char, argv []); is a list of strings arge - 2 arge = list of all fre arguments ·/a.out 5 "laout"

# What is git?

Git is a version control system (VCS). A VCS allows you to keep track of changes in a file (or groups of files) over time

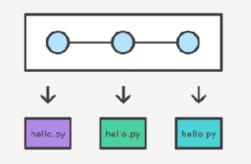

Git allows you to store code on different computers and keep all these different copies in sync

# Why are we learning git in this class?

- Collaborate
- Share code ownership
- Work on larger projects
- Provide feedback on work in progress
- Learn professional software development tools

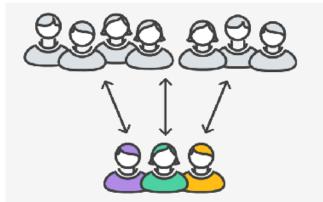

## **Git Concepts**

**repo** (short for repository): a place where all your code and its history is stored

# Git Concepts: REPO

How is a directory different/similar to a git repository? A. Files are tracked in a directory but not in a repository B. Files are tracked in a repository but not in a directory C. Files are tracked in both a directory and repository

# Creating a repo on the cloud (<u>www.github.com</u>)

#### Navigate to www.github.com and create a repo on the internet

#### Create a new repository

A repository contains all the files for your project, including the revision history.

Owner

Repository name 🚊 ucsb-cs24-s18 🕶 lab00\_jgaucho\_alily

Great repository names are short and memorable. Need inspiration? How about potential-lamp.

Description (optional)

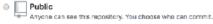

Private You choose who can see and commit to this repository.

#### Initialize this repository with a README

This will let you immediately clone the repository to your computer. Skip this step if you're importing an existing repository.

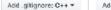

Add a license: None -- @

#### Remote repo

#### Create repository

Cloning a repo

# git clone <repo>

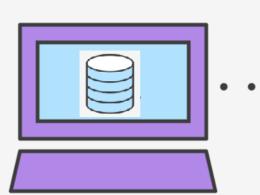

Ο

# Different "states" of a file in a local repo

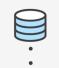

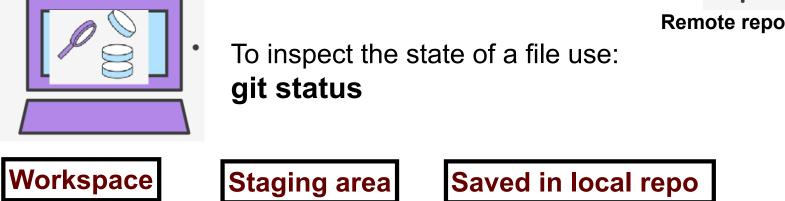

Any file that is modified (in an editor) is saved in the workspace

# Saving a file (in the local repo)

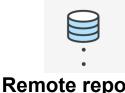

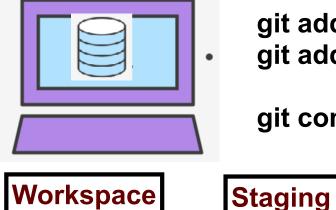

git add <filename> git add .

git commit -m "message"

Staging area

Saved in local repo

#### Syncing repos: pushing local updates to remote

git push

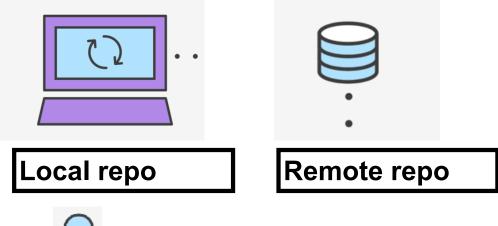

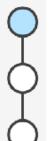

#### Syncing repos: pulling the fastest changes from remote

git pull

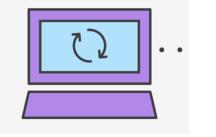

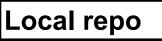

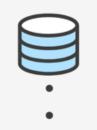

Remote repo

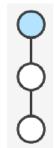

# Git workflow (review)

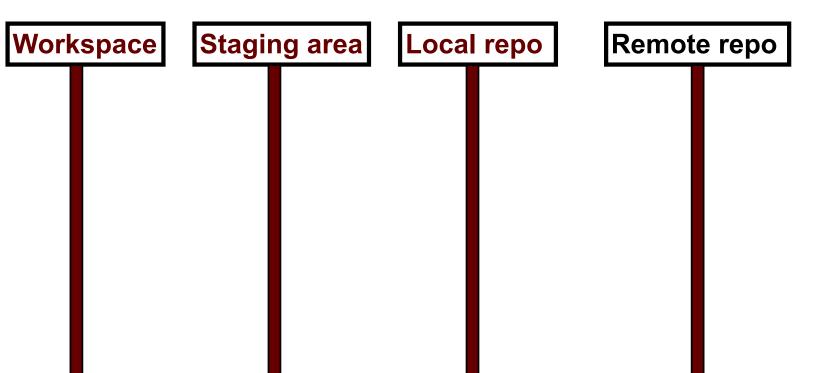

#### Concept: Classes are like Abstract Data Types

- An Abstract Data Type (ADT) bundles together:
  - some data, representing an object or "thing"
  - the operations on that data
- The operations defined by the ADT are the only operations permitted on its data
- ADT = classes + information hiding

```
class Dish{
public:
    void pourIn( double amount);
    void pourOut(double amount);
private:
    double capacity;
    double currentAmount;
};
```

#### Demo

• Converting a procedural program to a OOP style program

#### Next time

• For loops, while loops, nested loops